## **Hour by Hour Sheet**

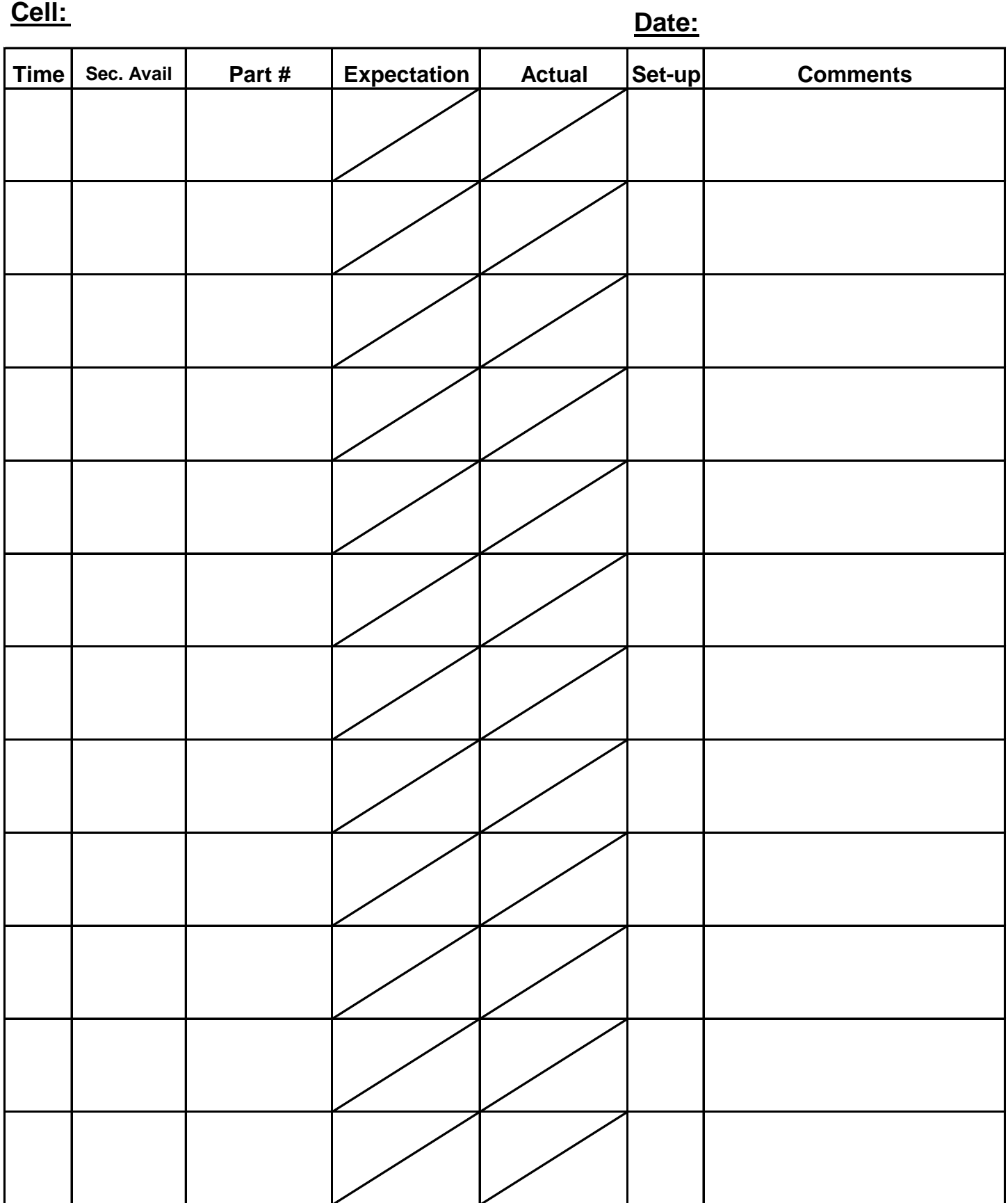

**Name Hrs.**